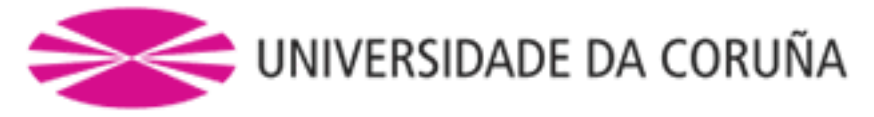

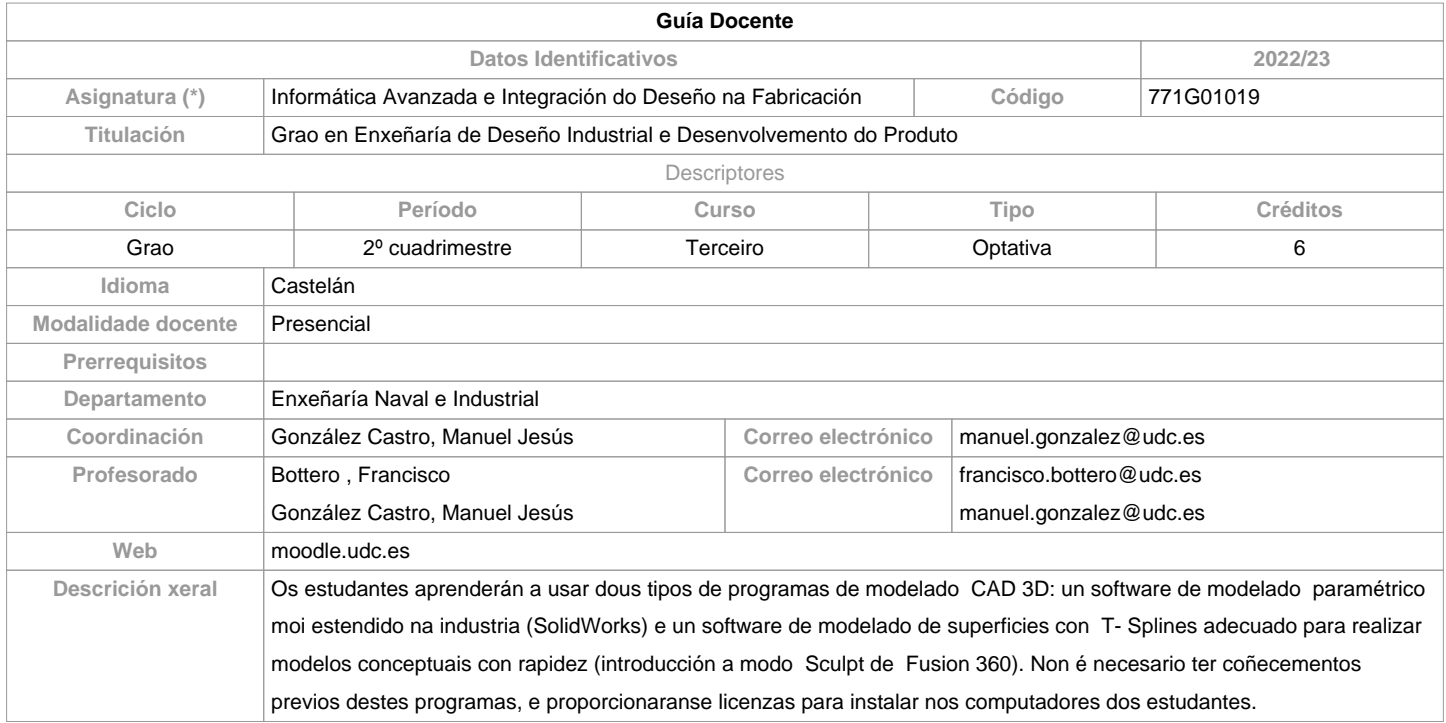

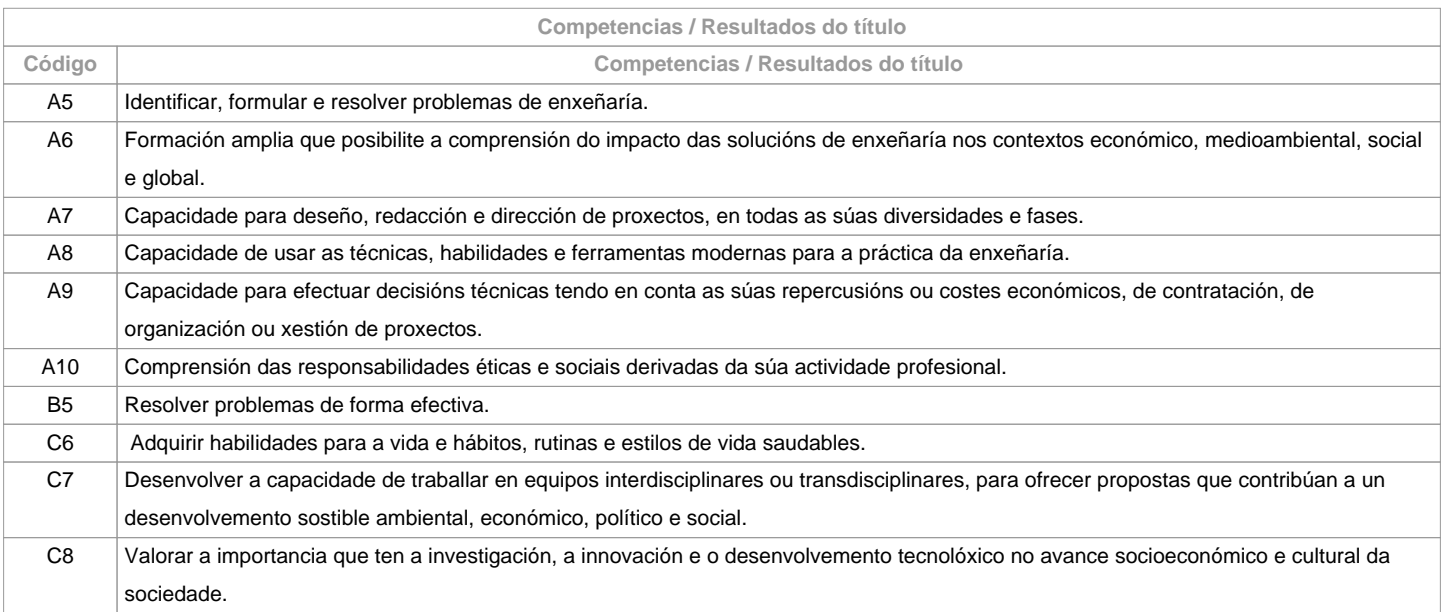

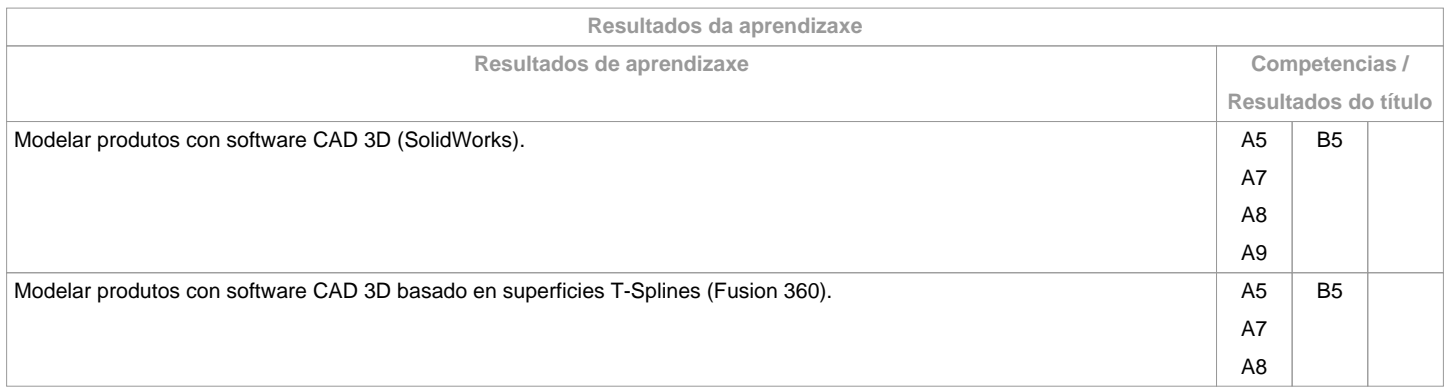

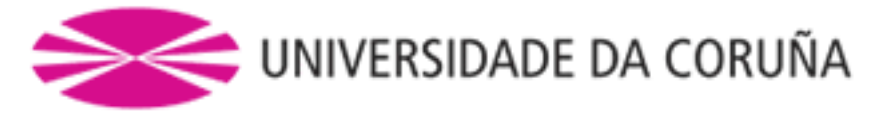

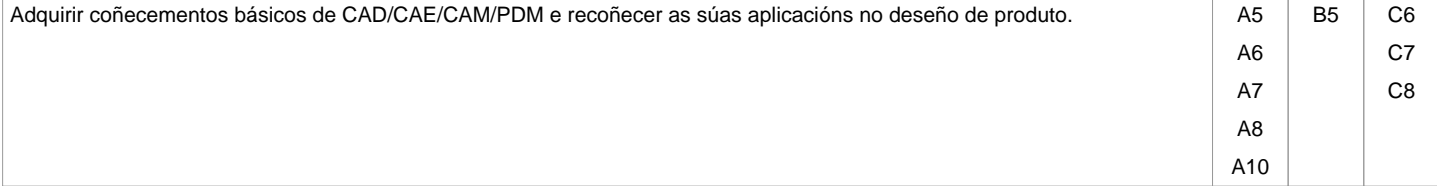

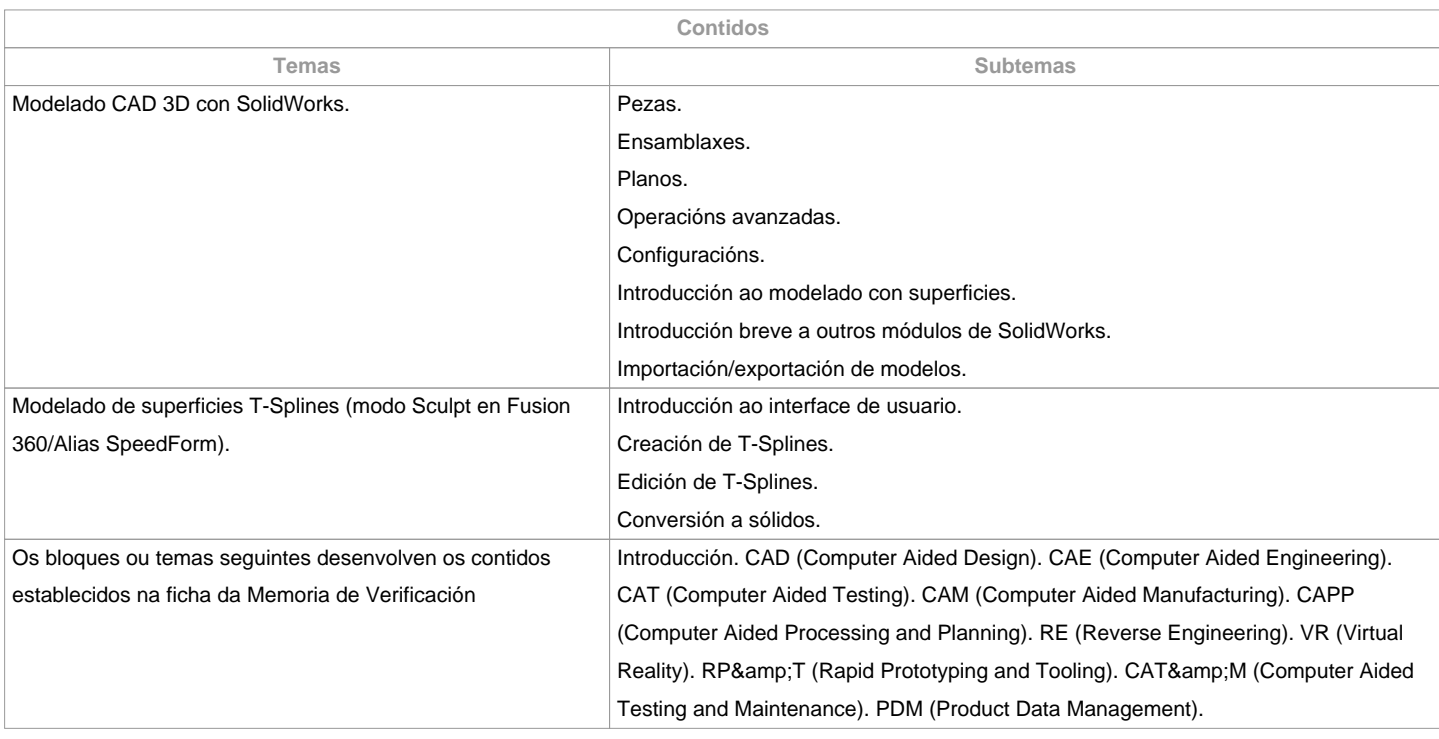

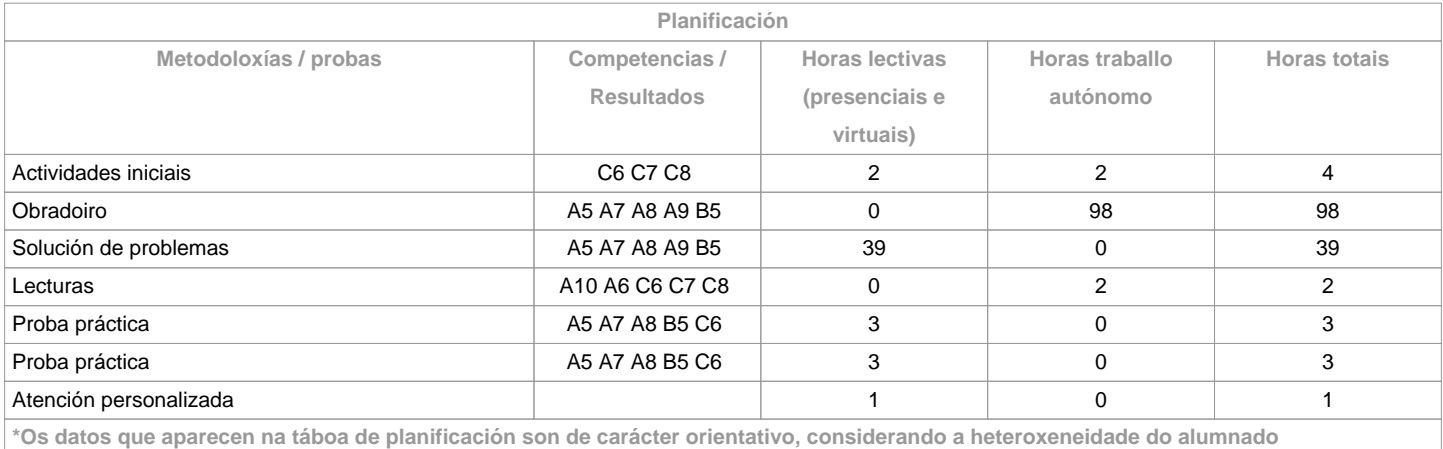

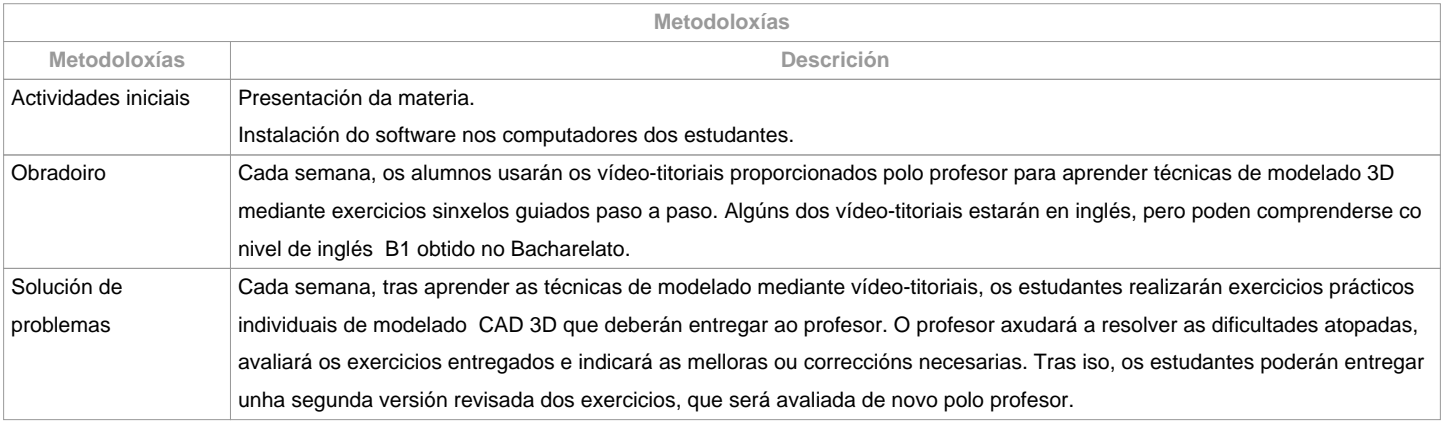

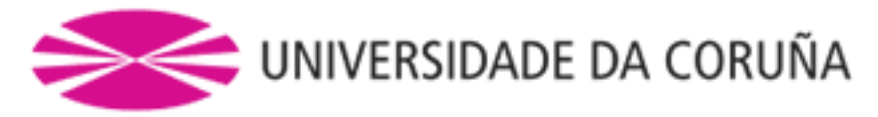

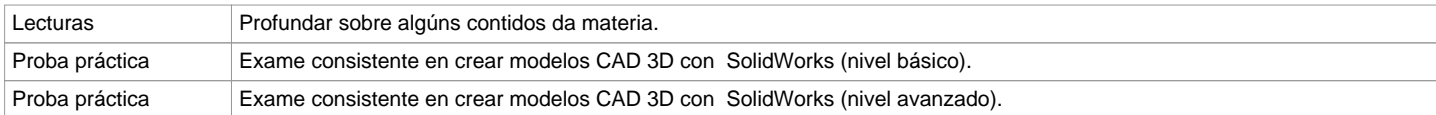

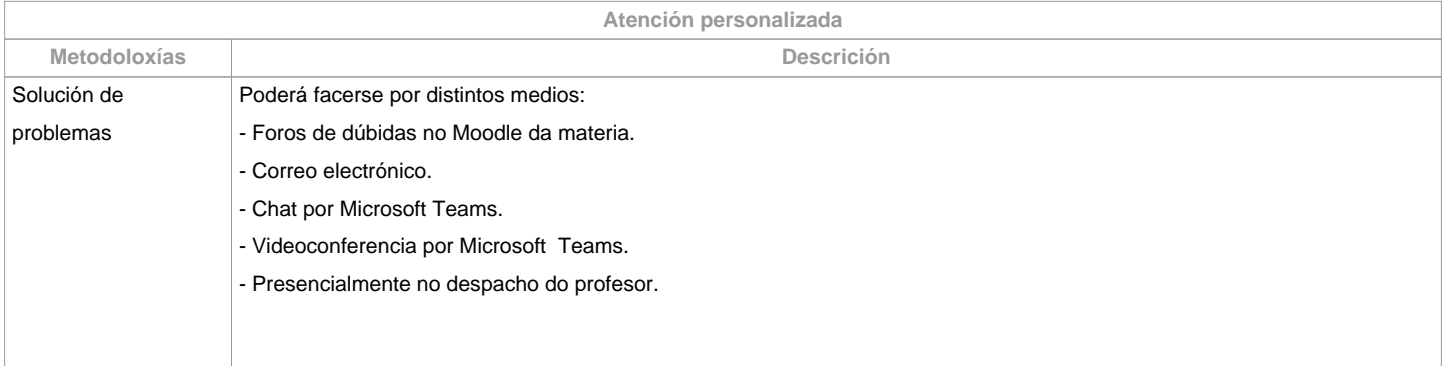

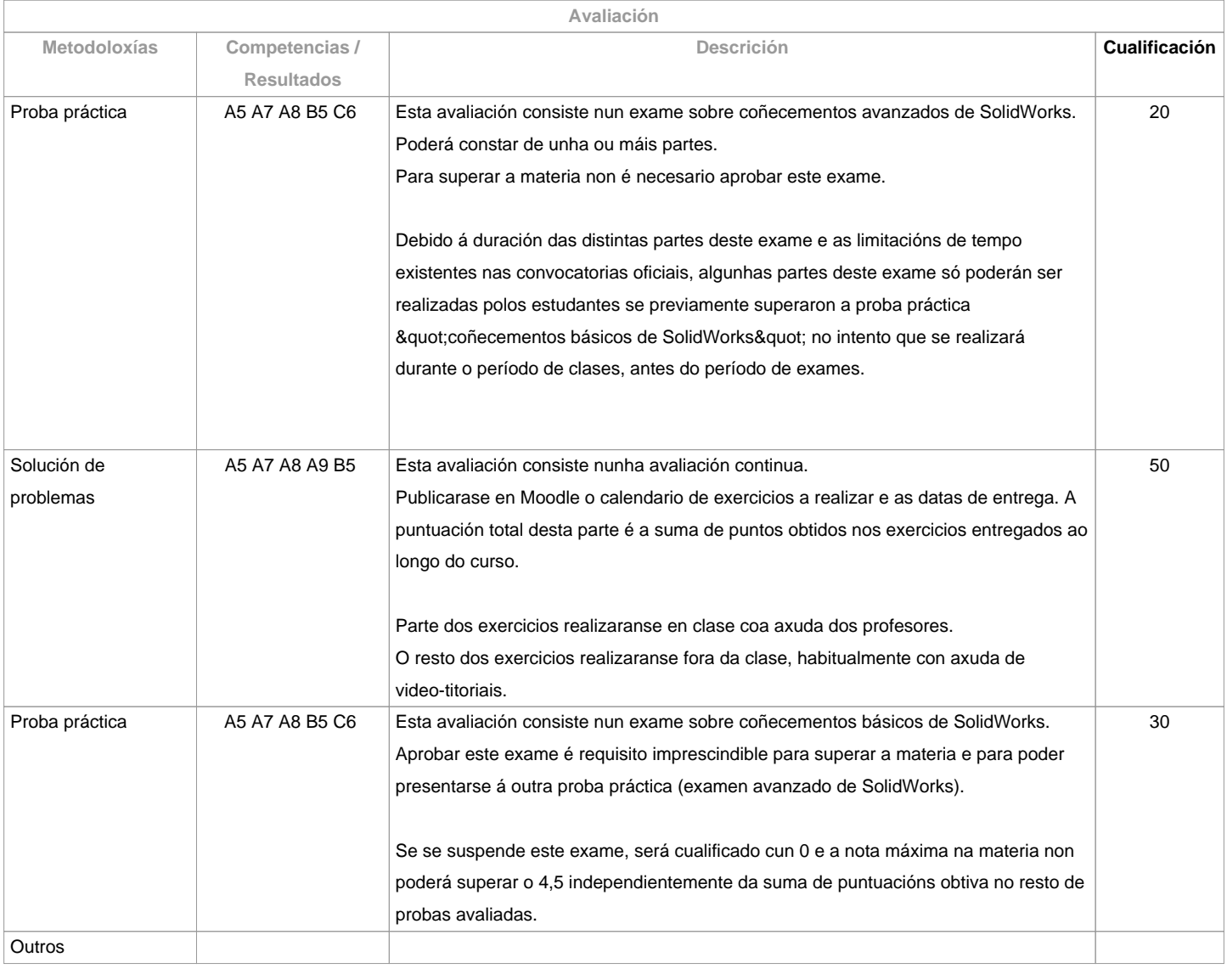

**Observacións avaliación**

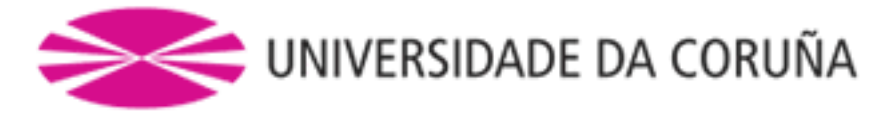

A asistencia a clase é voluntaria e non se avalía, pero recoméndase asistir para aproveitar ao máximo a materia.

Segunda oportunidade (xullo) e convocatoria adiantada (decembro): Só se repetirá as probas prácticas (exames). A nota obtida por solución de

problemas será a obtida na avaliación continua durante o curso, sen posibilidade de entregar de novo estos exercicios.

A realización fraudulenta das probas ou actividades de avaliación, unha vez comprobada, implicará directamente a cualificación de suspenso "0" na materia na convocatoria correspondente.

Non se acepta dispénsaa académica, xa que a asistencia a clase é voluntaria.

Os estudantes a tempo parcial serán avaliados igual que os estudantes a tempo completo, xa que a asistencia a clase non é obrigatoria.

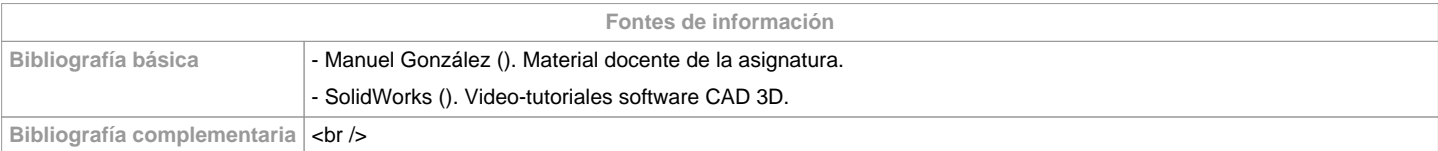

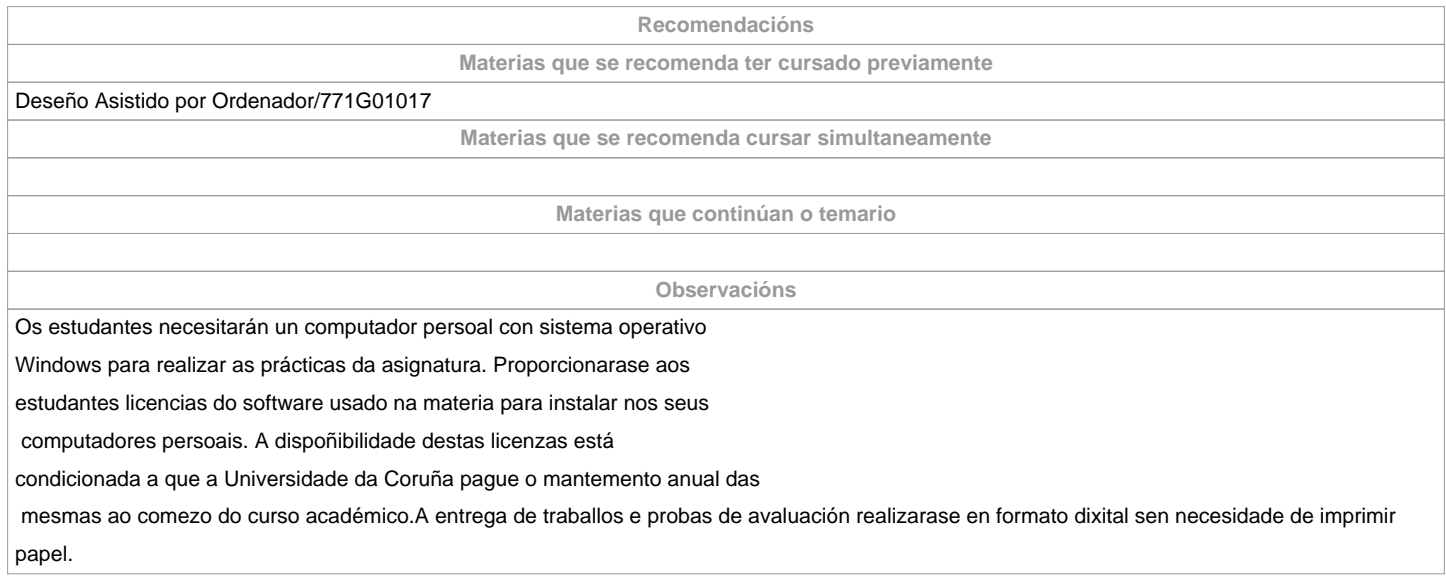

**(\*)A Guía docente é o documento onde se visualiza a proposta académica da UDC. Este documento é público e non se pode modificar, salvo casos excepcionais baixo a revisión do órgano competente dacordo coa normativa vixente que establece o proceso de elaboración de guías**